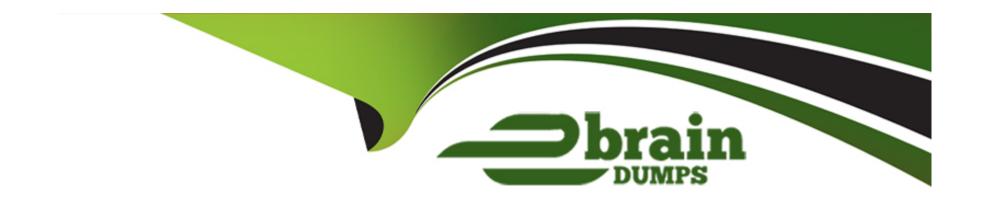

# Free Questions for NCP-MCA by ebraindumps

**Shared by Lott on 06-06-2022** 

For More Free Questions and Preparation Resources

**Check the Links on Last Page** 

## **Question 1**

**Question Type:** MultipleChoice

Refer to exhibits.

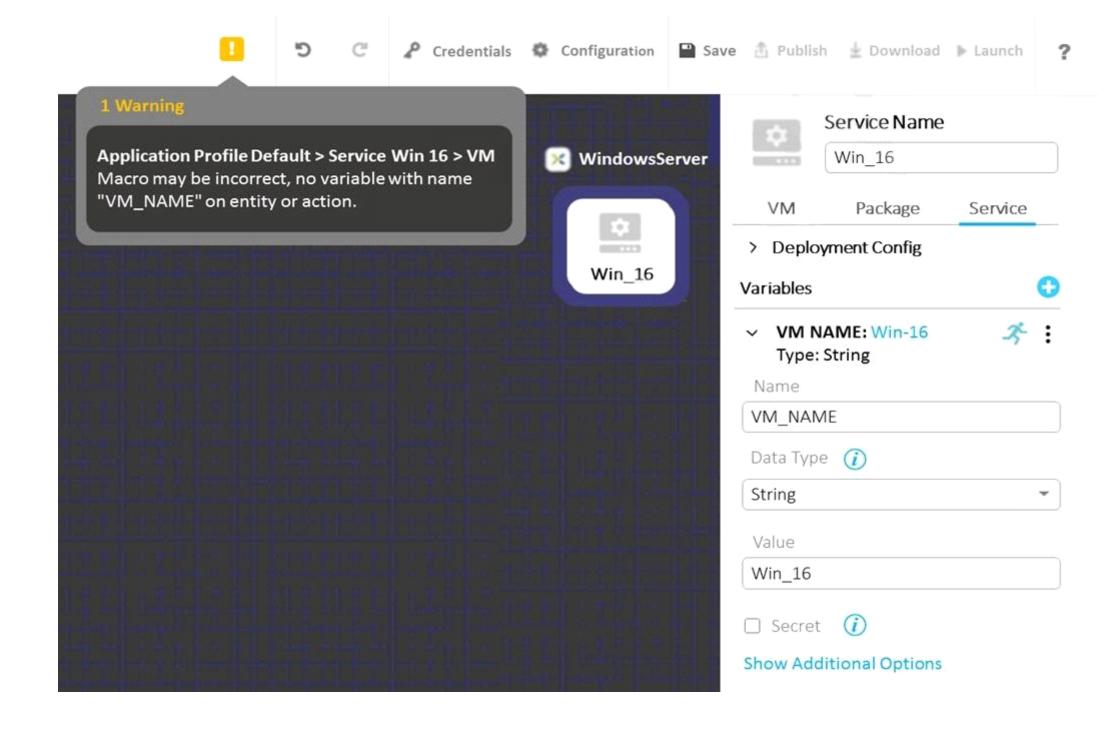

The variable VM\_NAME is giving a warning that indicates that the variable is not found. When checking the Service tab, the variable is found to match the VM\_NAME field entry as shown in the exhibit below:

# VM Name

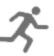

What is causing this warning message?

#### **Options:**

- A- VM\_NAME variable must be defined under Application Profile
- B- Service Name matches the variable name
- C- @@{calm\_time}@@ output is longer than allowed for a Service Name
- D- User modifiable variable for VM\_NAME is not allowed

#### **Answer:**

D

## **Question 2**

**Question Type:** MultipleChoice

Refer to the exhibit.

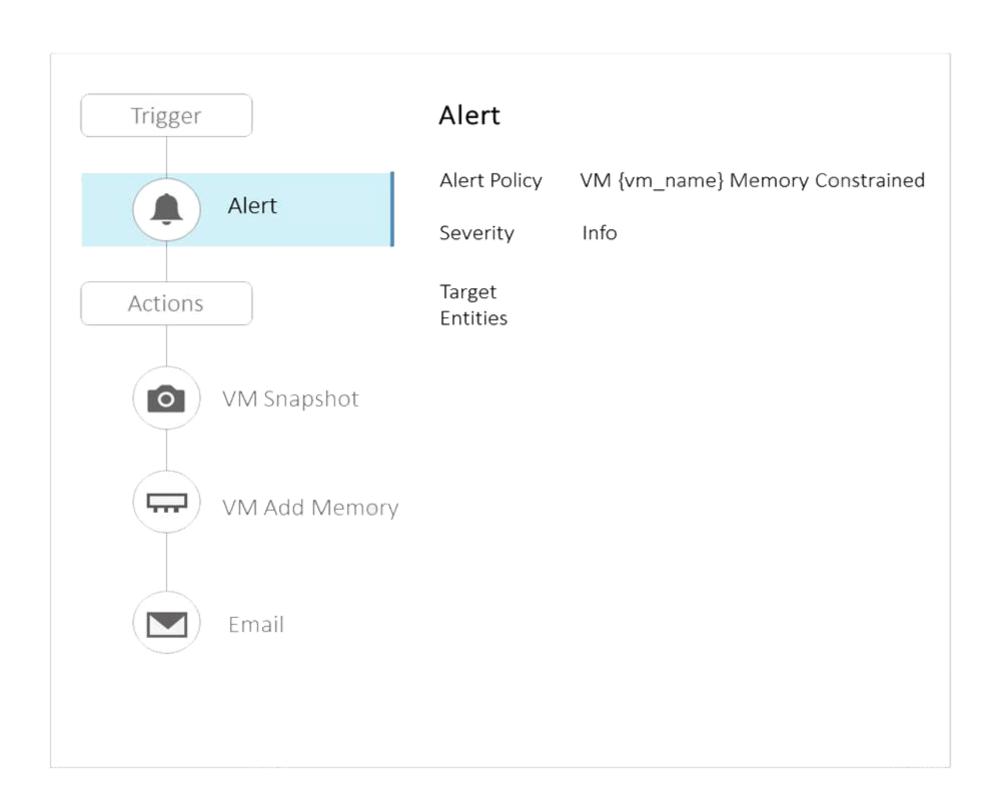

The VM appSAP01dev is a SAP development environment application and it is common to have memory constrained alerts on this VM, but the administrator wants to avoid adding memory to development VMs like this one, since this is normally done for only production VMs.

Which two actions should the administrator take to avoid adding memory to the development VMs? (Choose two.)

#### **Options:**

- A- Assign the category Environment:Production to the production VMs
- B- Modify the Alert by adding the correct category
- C- Disable the Alert in Prism Central
- D- Assign the category Environment: Development to development VMs

#### **Answer:**

B, D

### **Question 3**

An administrator had provided Linux VM console access to the OS Team. However, the team is unable to access one of the newly-created Linux VMs.

How can the administrator resolve this issue?

#### **Options:**

- A- Create a local user in Linux OS and provide access to the OS Team.
- B- Provide Prism Admin access to the OS Team Active Directory Group.
- C- Create a role for the OS Team Active Directory Group and add the VMs to it.
- D- Assign new VMs to a category and provide category access to the OS Team.

#### **Answer:**

С

### **Question 4**

An administrator is providing users with access to the company's LOB applications through a VDI solution. The administrator received information that the company are going to hire 200 new employees who will be using these applications.

The environment is monitored by a third-party tool that notifies the administrator when the VDI solution is about to run out of capacity. This gives the administrator time to create additional resources and add them to the VDI solution.

What should the administrator use when creating a playbook to automate this?

#### **Options:**

- A- A trigger based on a REST API
- B- A trigger based on an email
- C- A trigger based on an event
- D- A trigger based on an alert

#### **Answer:**

D

### **Question 5**

Refer to the exhibit.

```
Directory: C:\
   Mode LastWriteTime Length Name
   d---- 8/31/2019 3:40 AM
                                       MSSQLSVR Essentials
   A specified logon session does not exist. It may already have been terminated
   At C:\Users\Administrator\AppData\Local\Temp\karan\2745f3c9-330a-4583-a26d-4fa8079d4012\2745f3c9
   4fa8079d4012-503653a3-6879-4bfa-b209-286d052c362d.ps1:15 char:16
   + New PSDrive -Name
                        "T" -PSProvider "FileSystem" -Root "\\anitafileserv ...
   + CategoryInfo : InvalidOperation: (T:PSDriveInfo) [New-PSDrive],
+ FullyQualifiedErrorId : CouldNotMapNetworkDrive,Microsoft.PowerShell.Commar
```

Calm encountered the error shown in the exhibit when importing a script that maps a network drive.

Upon further investigation, the Calm administrator was unable to run the script manually on a VM and discovered that elevated permissions were needed.

Which command should the administrator add to the script?

#### **Options:**

- A- Enable-WSManCredSSP -Role Server -Force
- B- Enable-WSManCredSSP -Role Client
- C- Enable-WSManCredSSP -Role Server
- D- Disable-WSManCredSSP -Role Server -Force

#### **Answer:**

Α

### **Question 6**

**Question Type:** MultipleChoice

A company wants to ensure that all developers are able to request new development environments on demand by using ServiceNow.

The administrator notices that even though developers create new environments, they rarely remove these environments when moving on to new assignments. Today, the administrator has gone into Prism Central to check when the VM was created, in order to reach out to the developer and ask if it can be deleted. The administrator has accidentally deleted the wrong VM in the past.

Which two methods can the administrator use to automate this task to avoid deleting the incorrect VMs? (Choose two.)

#### **Options:**

- A- Create a playbook REST API action to delete the VM from a ServiceNow approval flow.
- B- Create a playbook webhook action to delete the VM from a ServiceNow approval flow.
- C- Create a playbook webhook trigger to delete the VM from a ServiceNow approval flow.
- D- Create a playbook REST API trigger to delete the VM from a ServiceNow approval flow.

#### **Answer:**

A, C

### **Question 7**

A blueprint service needs to use scaling. The requirements are:

Windows 2019 VM (12 vCPU, 24 GB memory, 500 GB volume)

Minimum VMs needed at any time and at time of deployment is 2 VMs

VMs should not exceed the project quota of 100 vCPUs or 300 GB of memory

There are no other services in use within the project

Which scaling VM replica settings meet all requirements?

#### **Options:**

A- MIN: 2, MAX: 11, Default: 2

B- MIN: 2, MAX: 7, Default: 2

C- MIN: 2, MAX: 10, Default: 1

D- MIN: 2, MAX: 8, Default: 1

#### **Answer:**

D

### **Question 8**

#### **Question Type:** MultipleChoice

An administrator has built a Playbook to run a Powershell script in a VM when a specific alert is generated. Several days later, the alert is generated, but the script does not execute and there are no Plays recorded for the Playbook.

What is causing this issue?

#### **Options:**

- A- The Playbook was never enabled.
- B- The version of Playbooks is not correct for the version of Prism Central.
- **C-** The script executed, but closed with an error code.
- D- The path to the script was not correct.

#### **Answer:**

С

### **Question 9**

#### **Question Type:** MultipleChoice

An administrator at a busy software development company is looking to roll out Calm for automation and estimates they will be creating 200 Projects, 500 Runbooks, 1500 Blueprints and automating the deployment of 7500 VMs for their development teams.

What size of Prism Central VM(s) is recommended to host the Calm environment?

#### **Options:**

A- 3 nodes Large - 10vCPU and 52GB Memory per node.

B- 1 node Small - 6vCPU and 30GB Memory per node.

C- 3 nodes Small - 6vCPU and 30GB Memory per node.

D- 1 node Large - 10vCPU and 52GB Memory per node.

#### **Answer:**

Α

### **Question 10**

An administrator has an existing set of VMs that were deployed before the company started using Calm. The administrator would like to now use Calm to manage those existing VMs.

What should the administrator do to manage the existing VMs?

#### **Options:**

- A- Create a Greenfield Application, select the snapshots of the VMs to manage and redeploy the VMs from the latest snapshot.
- B- Create a Brownfield Application, select the VMs that are needed for each deployment from the drop down list.
- **C-** Create a Greenfield Application, select the VMs that are needed for each deployment from the drop down list.
- D- Create a Brownfield Application, select the snapshots of the VMs to manage and redeploy the VMs from the latest snapshot.

#### **Answer:**

D

### **Question 11**

**Question Type:** MultipleChoice

Which two statements are true regarding the Nutanix public Github repository? (Choose two.)

|   |   | 4 = |   |   |   |  |
|---|---|-----|---|---|---|--|
| 0 | n | +1  |   | n | C |  |
| V | ν | u   | v | ш | J |  |

- A- Nutanix provides a documented process to seed Github based scripts into the Calm Task Library.
- B- Calm's public repository contains Nutanix-vetted custom scripts created and published by community members.
- C- Nutanix publishes official vetted blueprints and tasks to Nutanix's public Github Calm repository.
- D- Nutanix provides documented processes to seed scripts from any source repository.

#### **Answer:**

A, B

### **Question 12**

**Question Type:** MultipleChoice

Which two features does the Calm Marketplace provide? (Choose two.)

#### **Options:**

- A- Published and versioned Blueprints
- **B-** Library of executable tasks
- C- Store of all Blueprints created in Calm
- **D-** Set of pre-seeded application Blueprints

#### **Answer:**

A, B

### To Get Premium Files for NCP-MCA Visit

https://www.p2pexams.com/products/ncp-mca

### **For More Free Questions Visit**

https://www.p2pexams.com/nutanix/pdf/ncp-mca

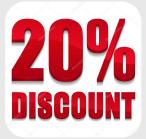